## Padrões de Projeto

Prof. Maria Augusta Vieira Nelson PUC Minas

Prof. Torsten Paul Nelson

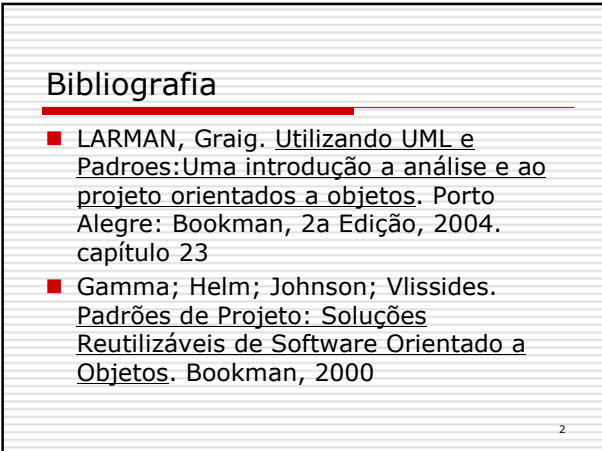

1

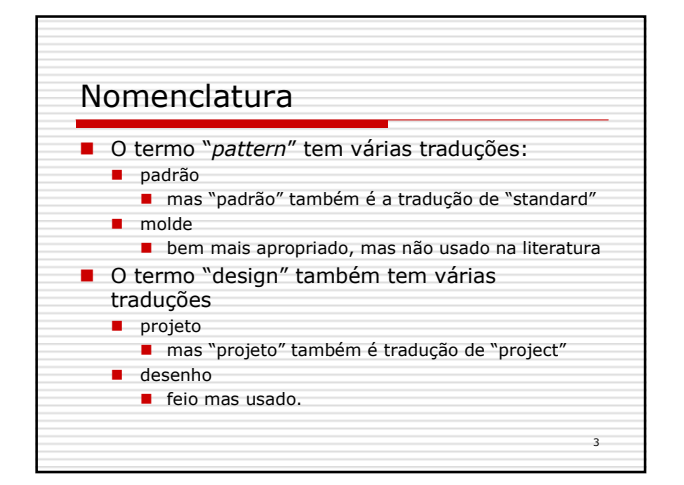

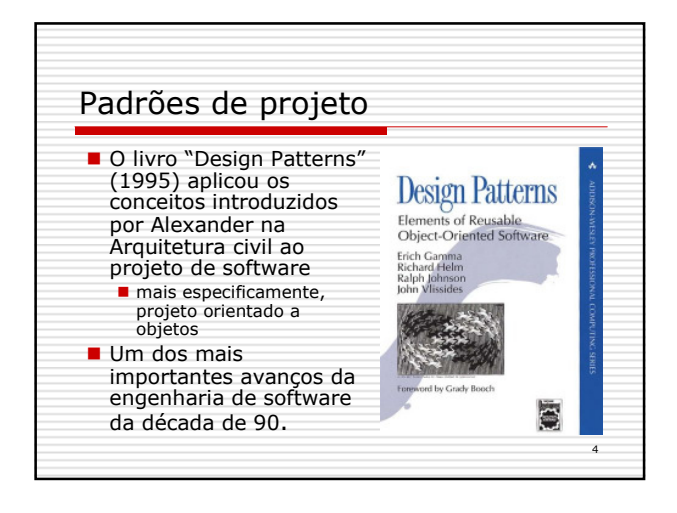

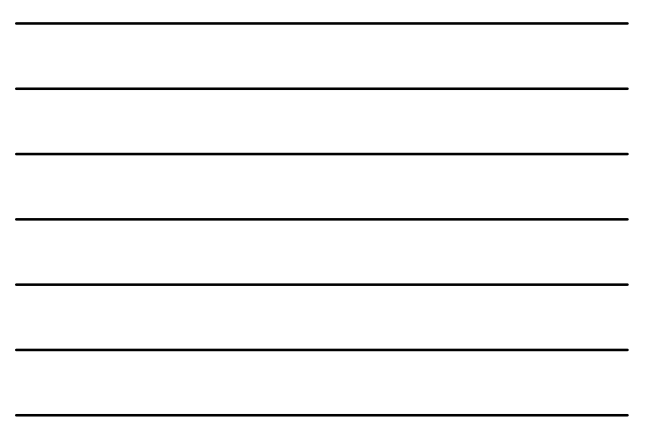

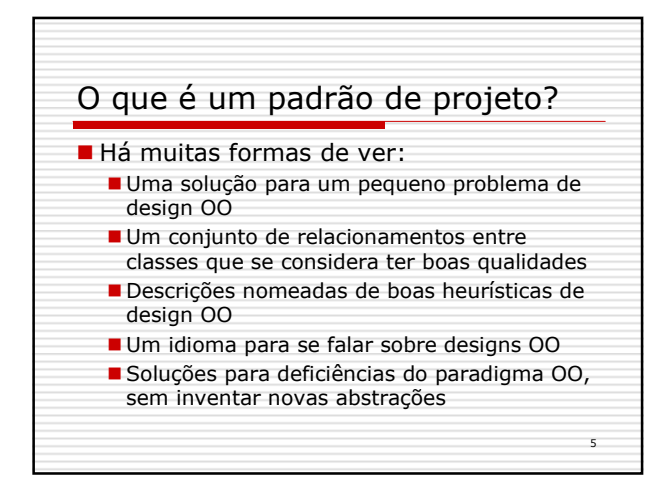

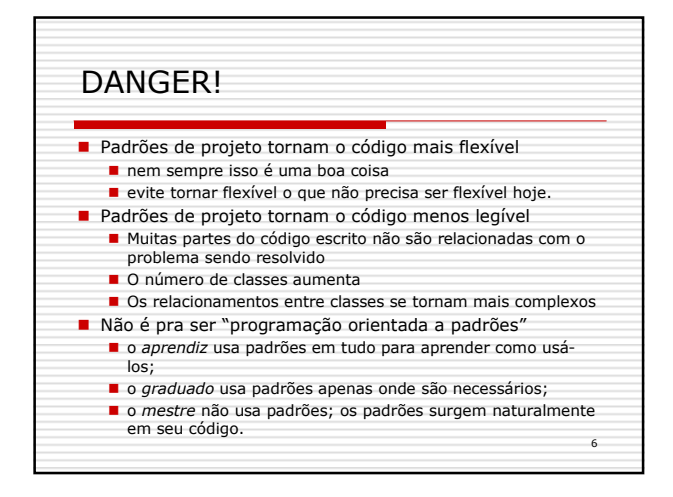

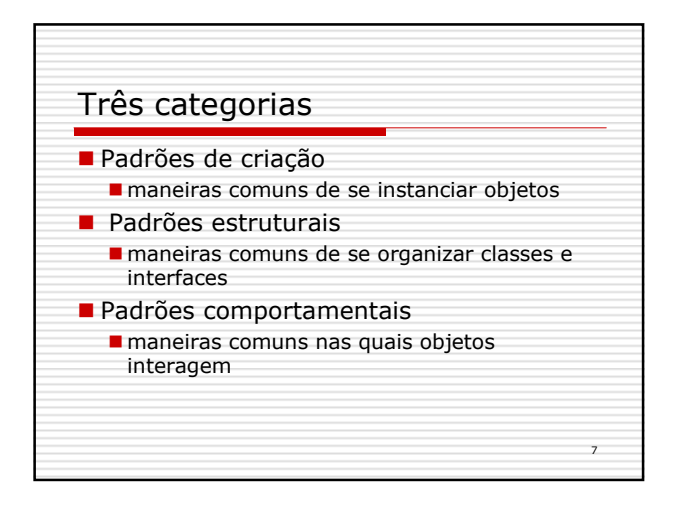

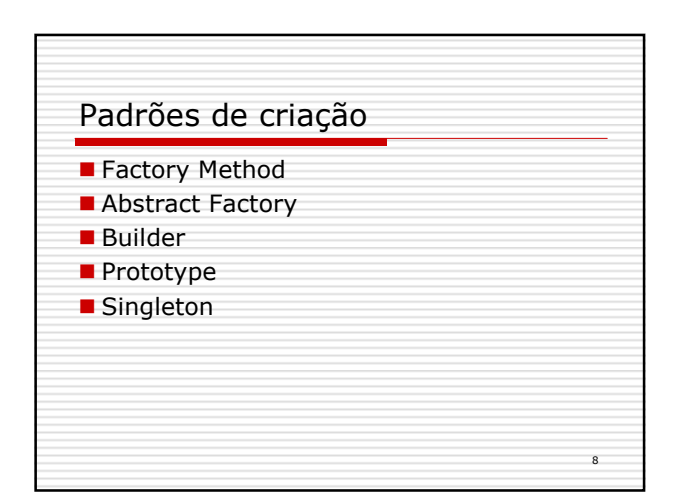

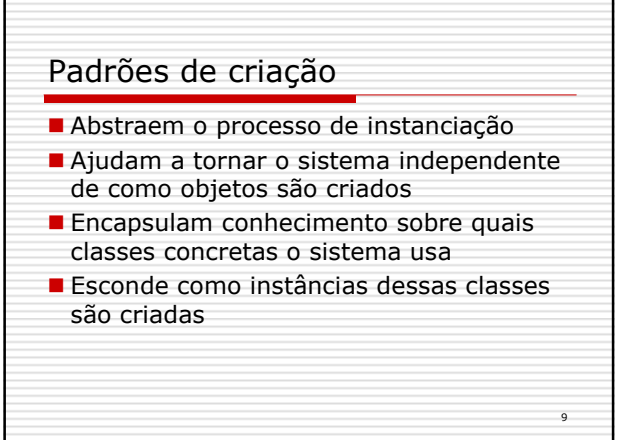

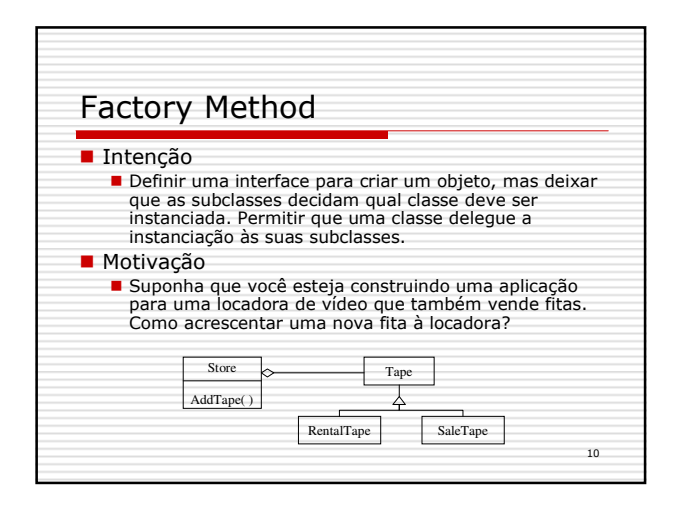

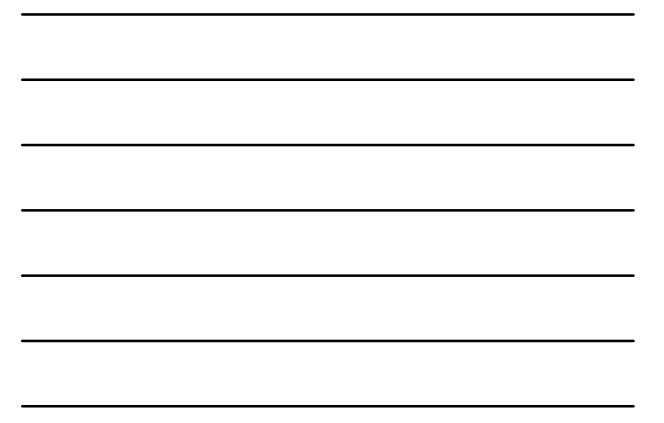

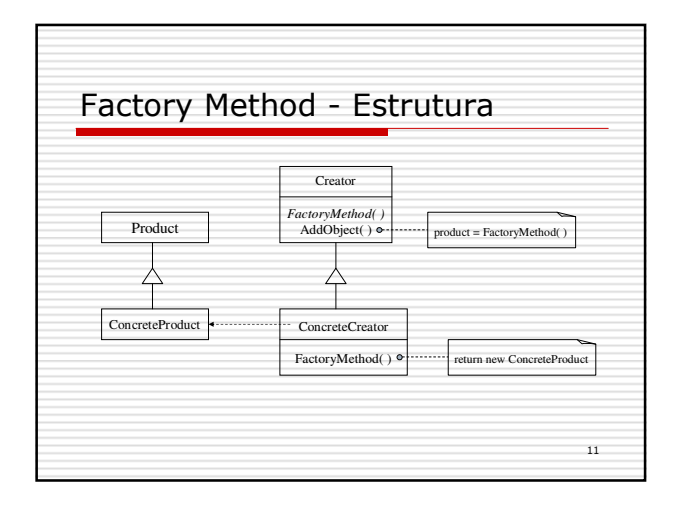

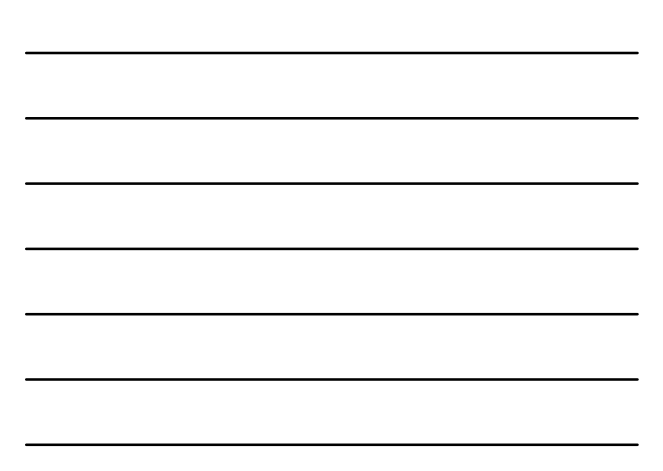

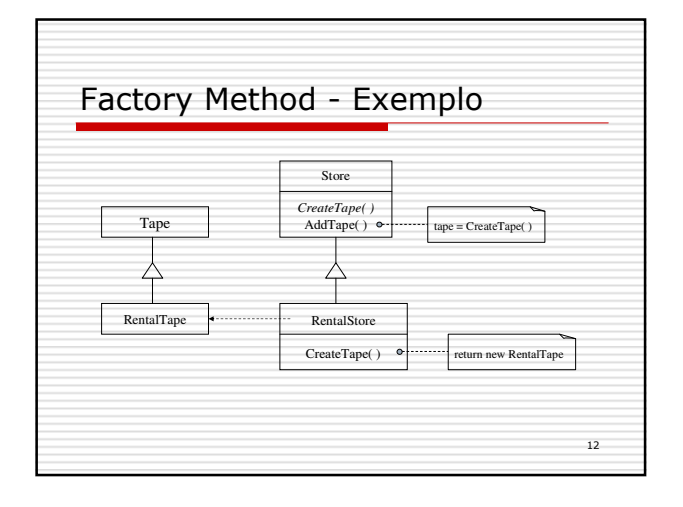

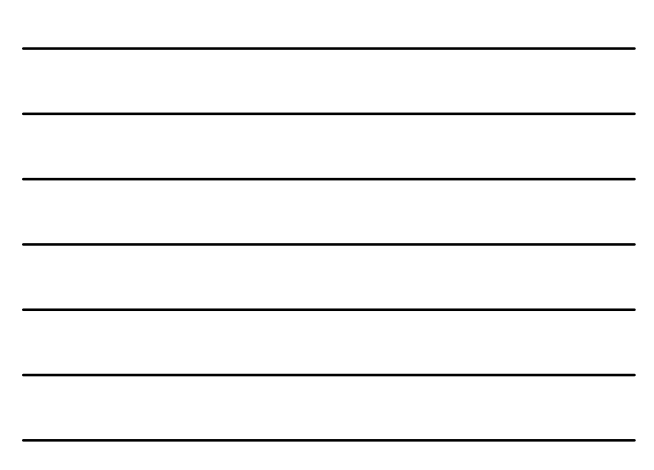

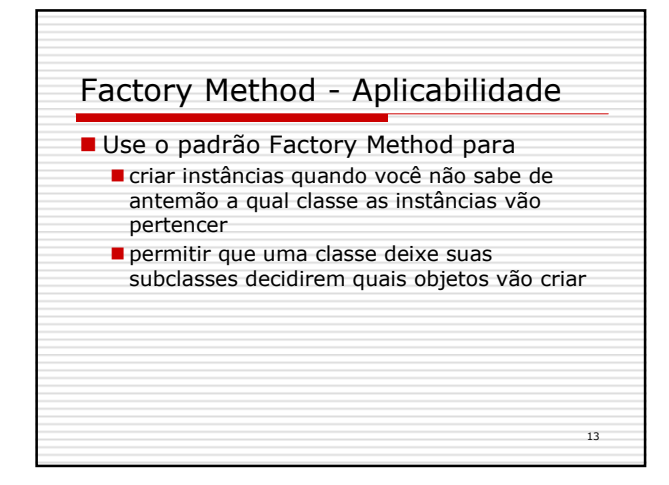

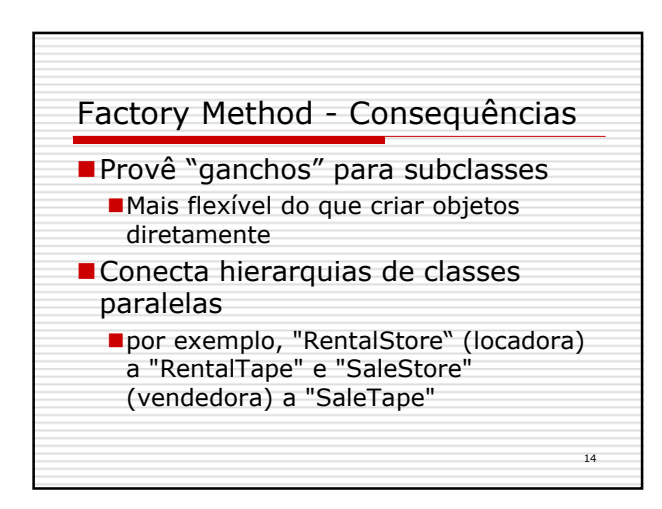

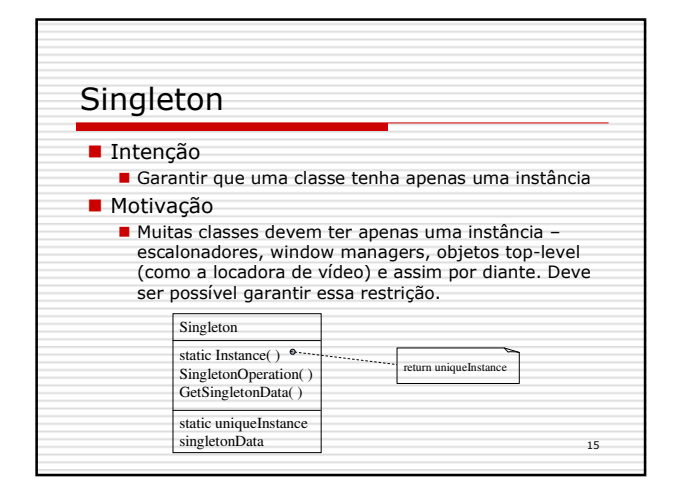

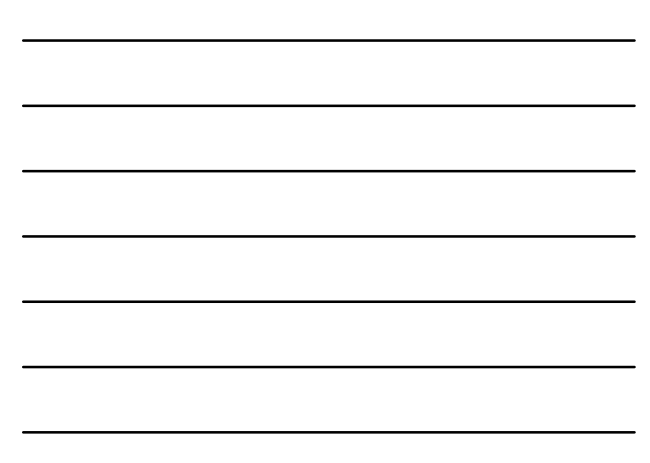

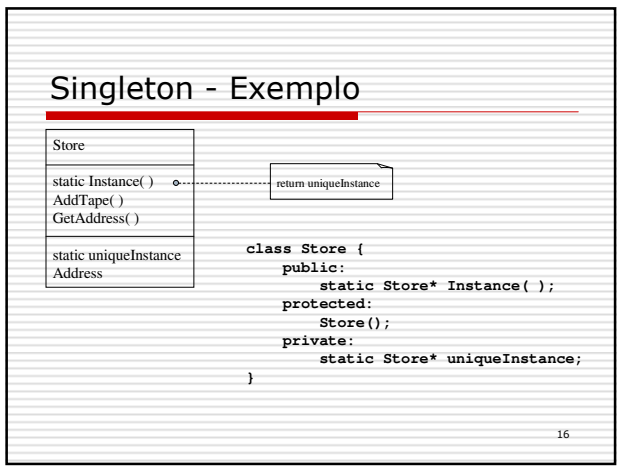

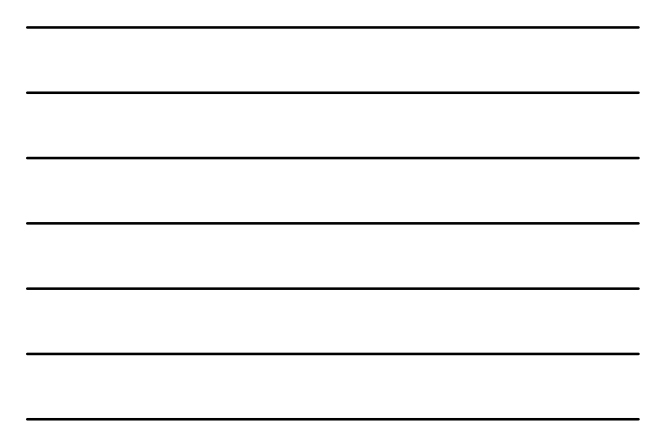

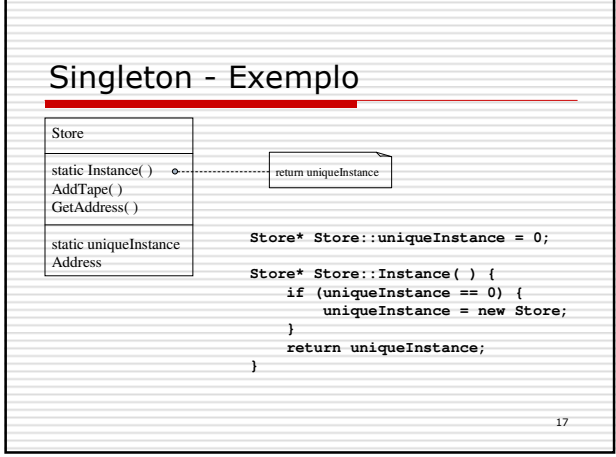

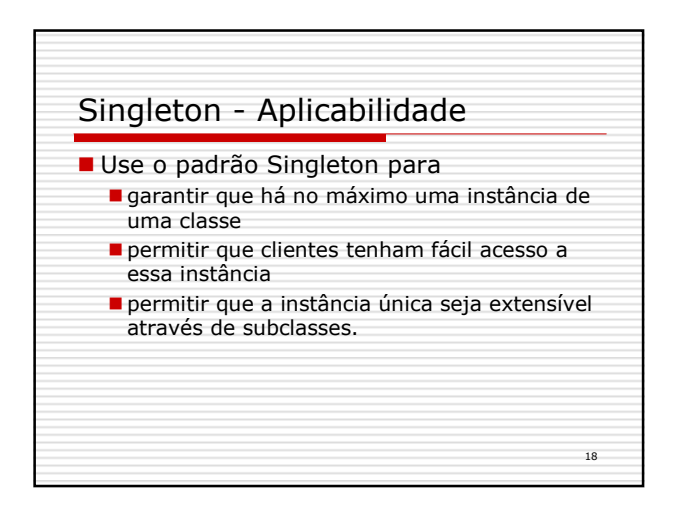

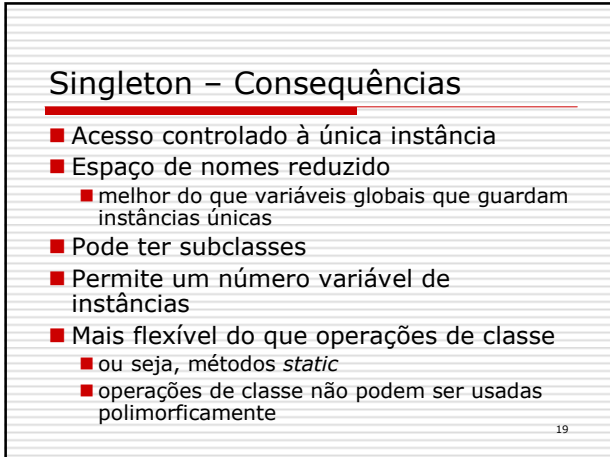

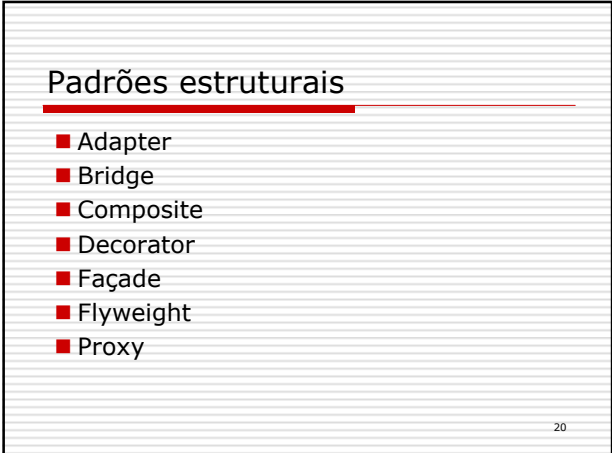

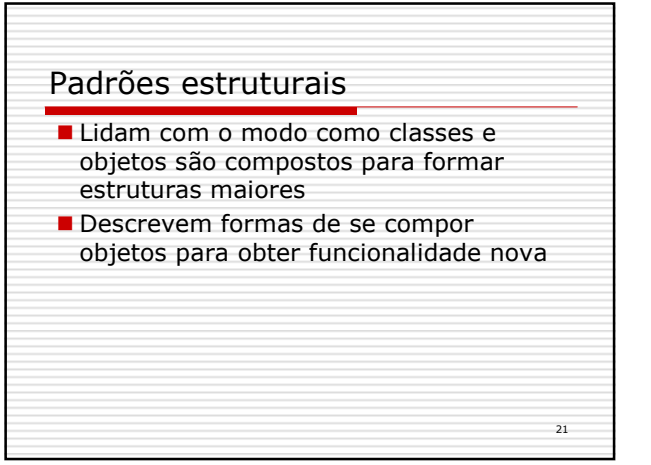

 $\qquad \qquad$ 

 $\overline{a}$ 

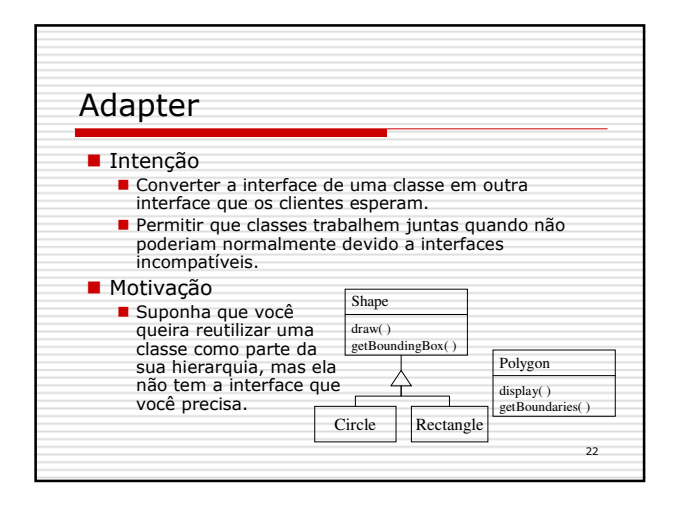

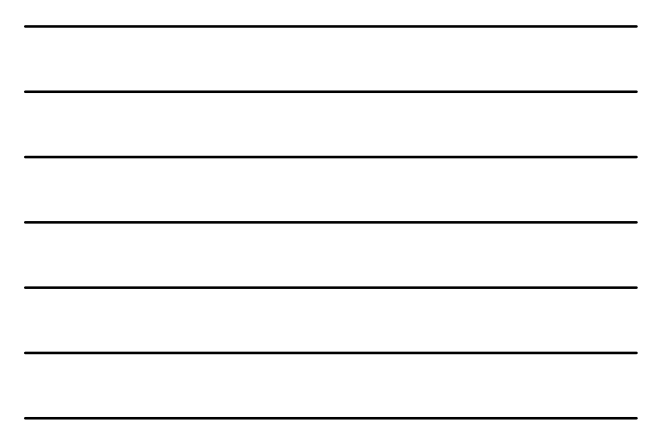

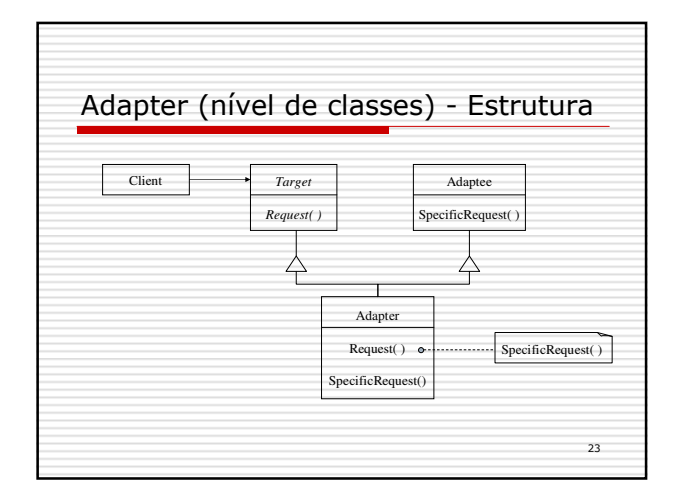

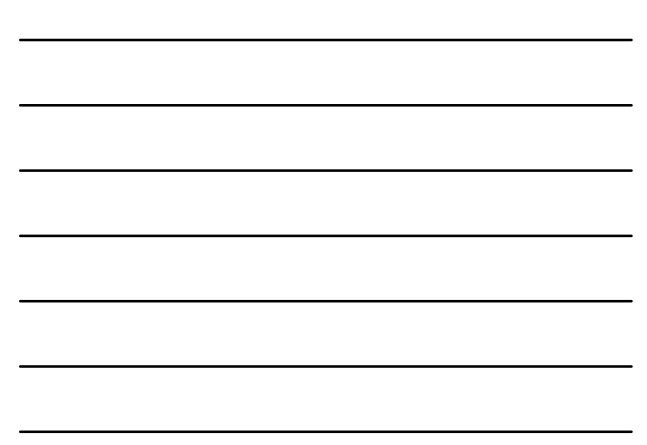

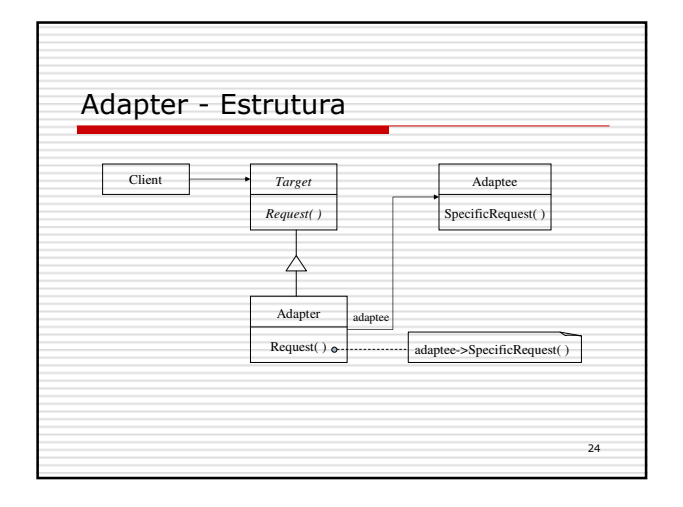

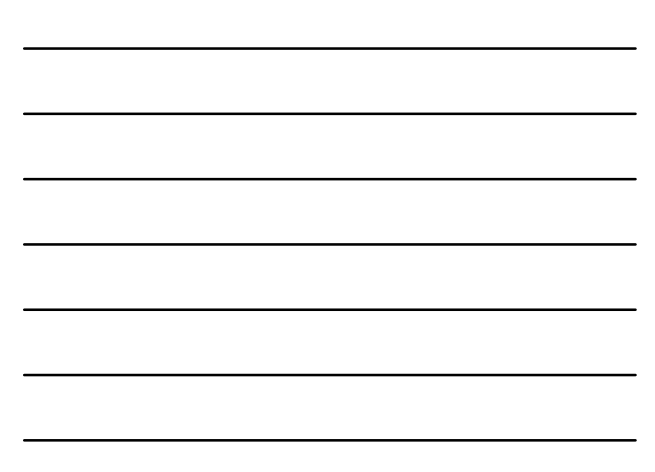

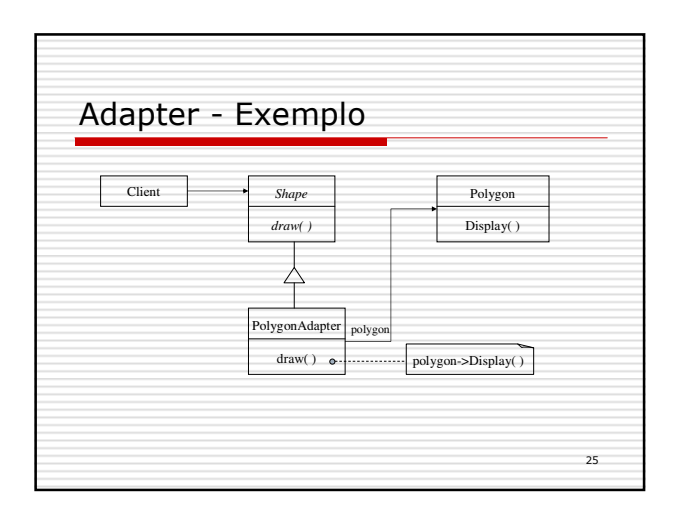

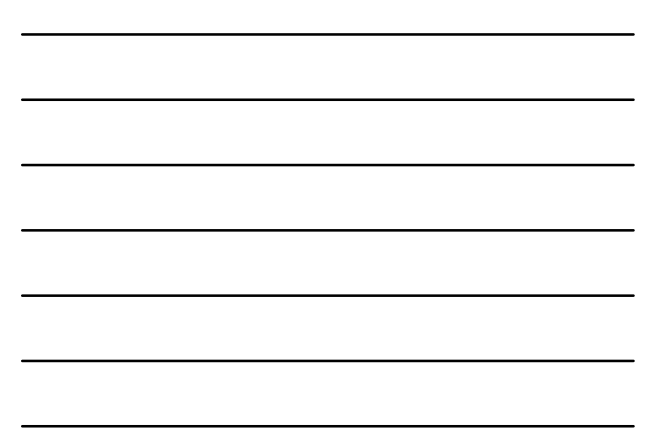

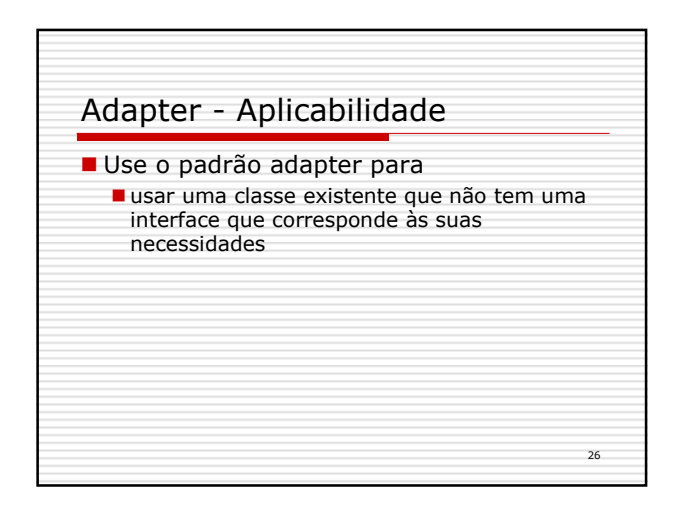

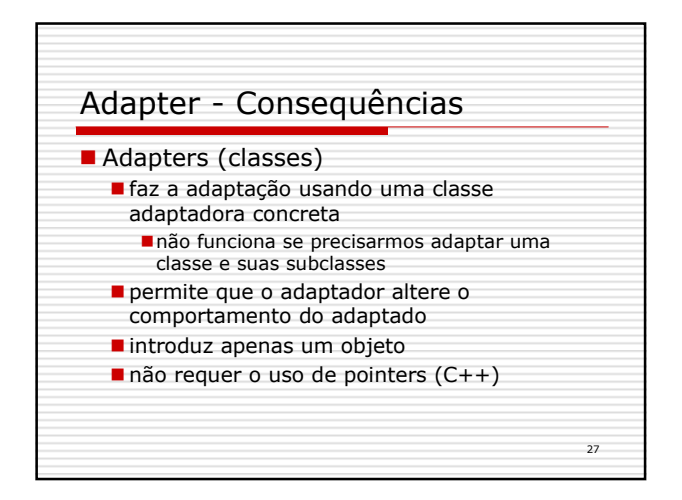

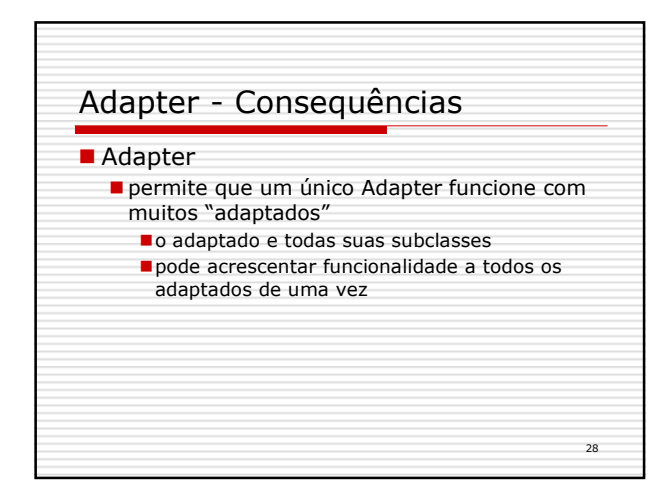

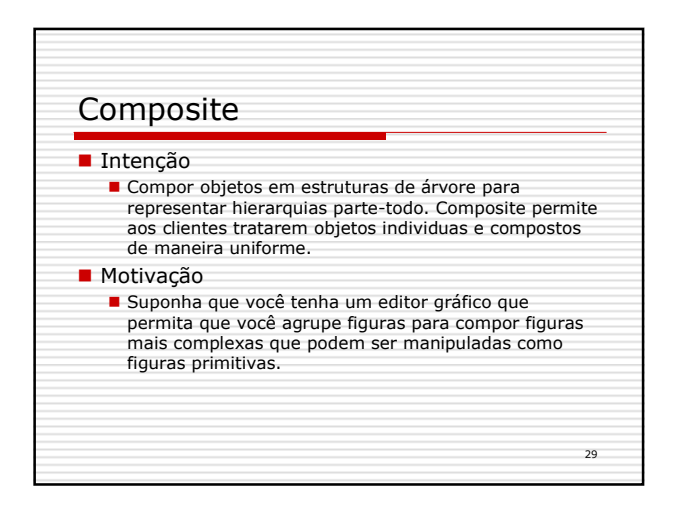

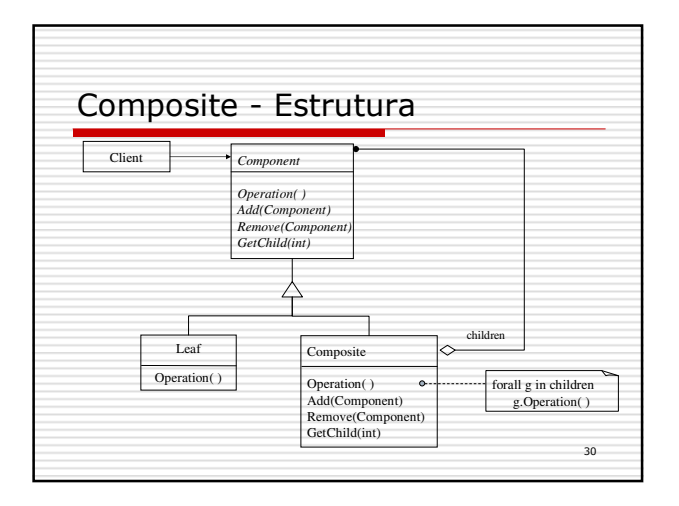

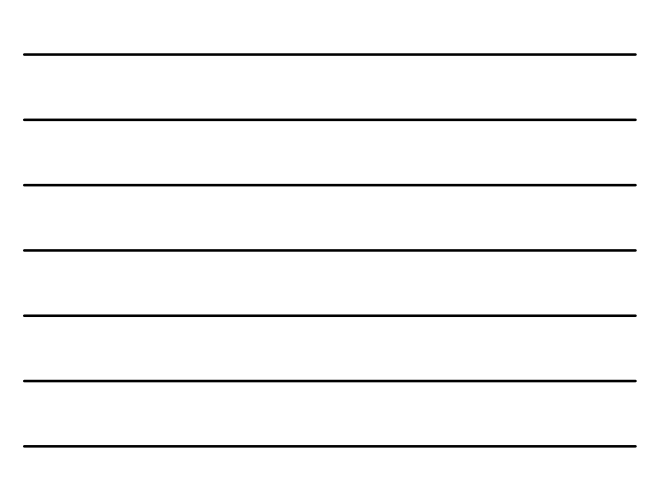

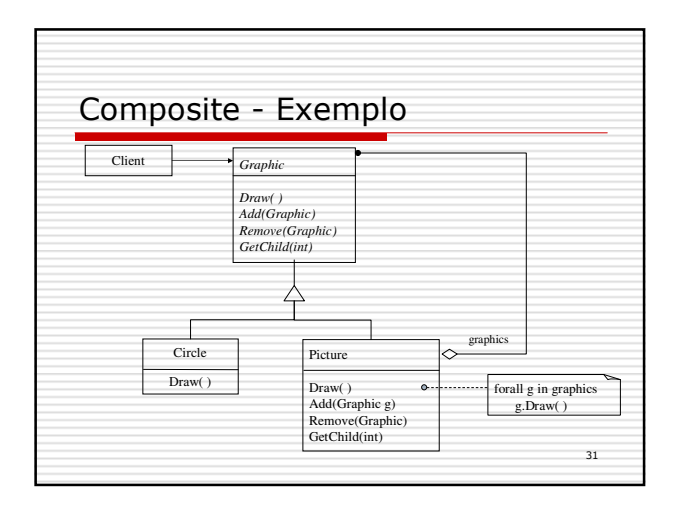

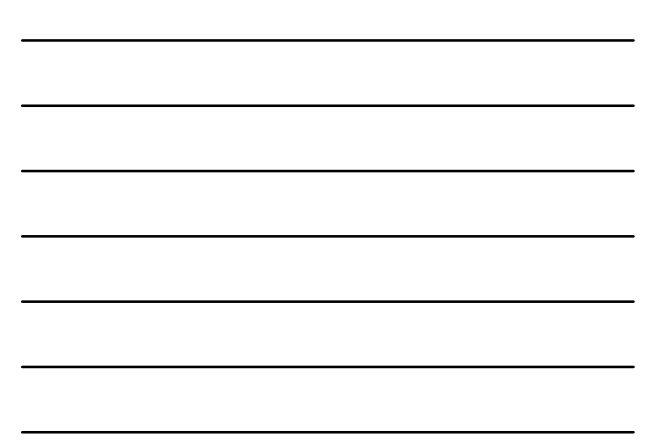

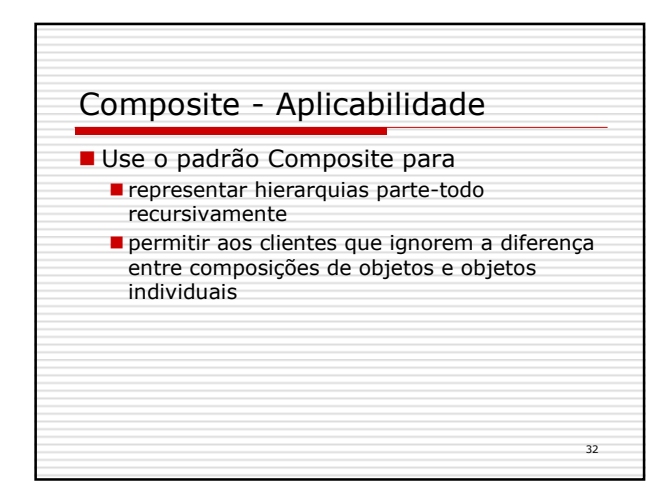

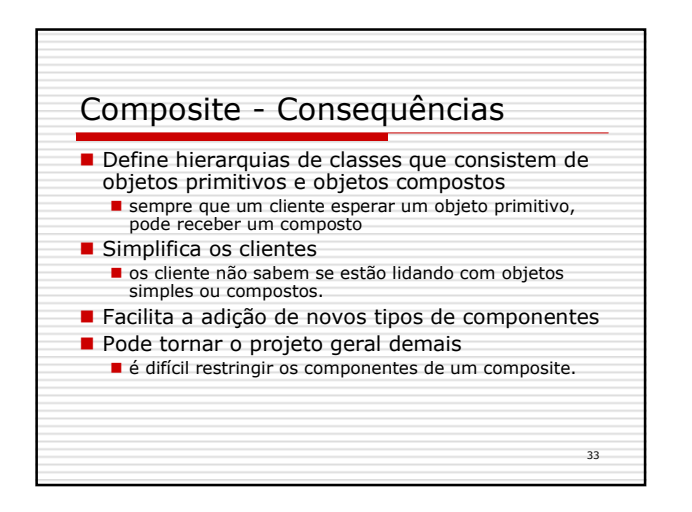

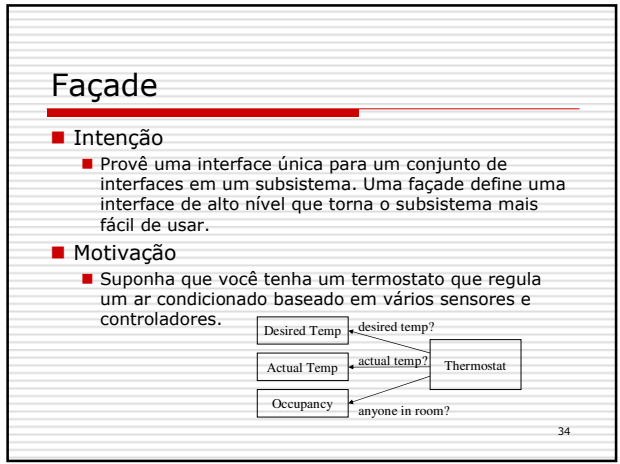

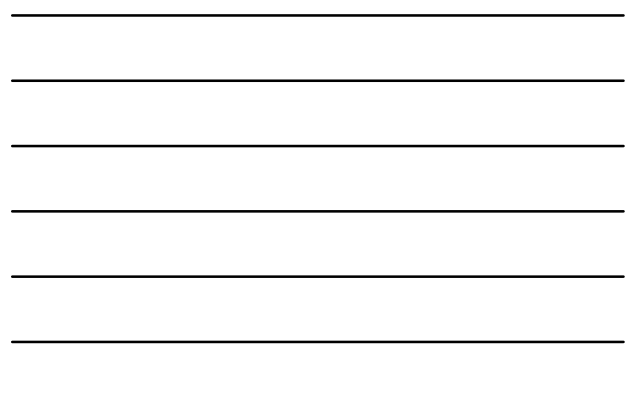

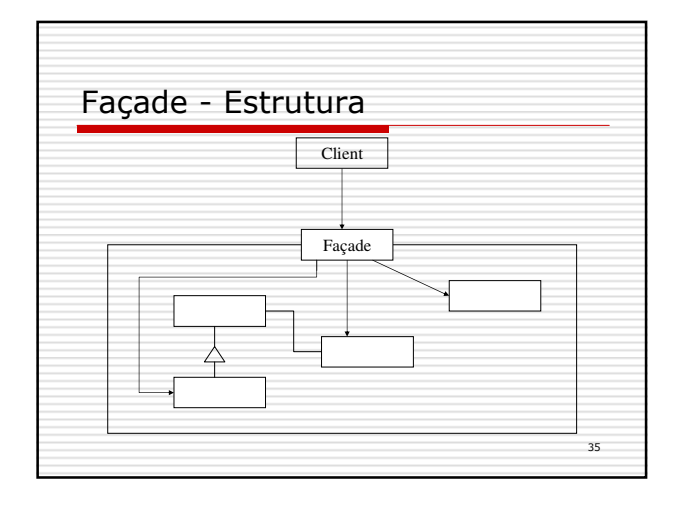

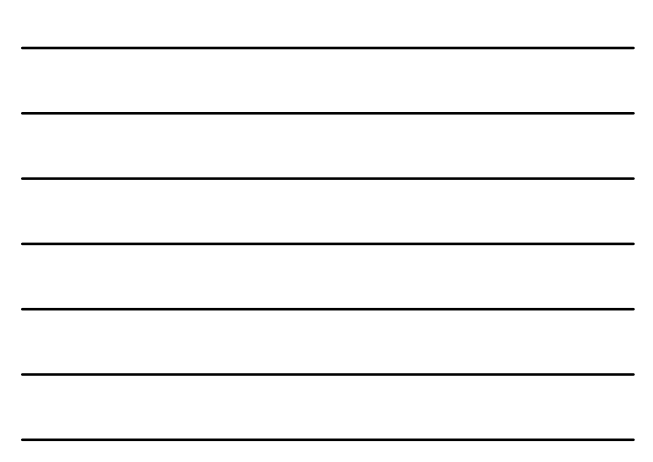

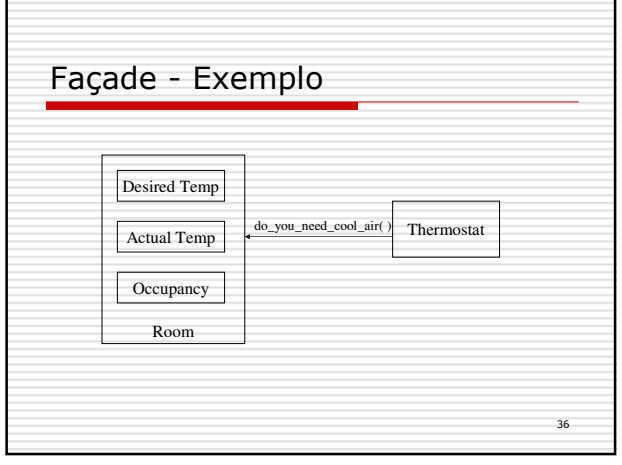

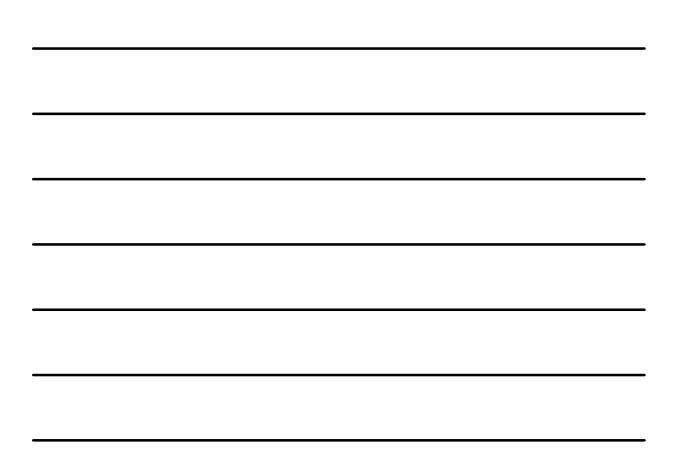

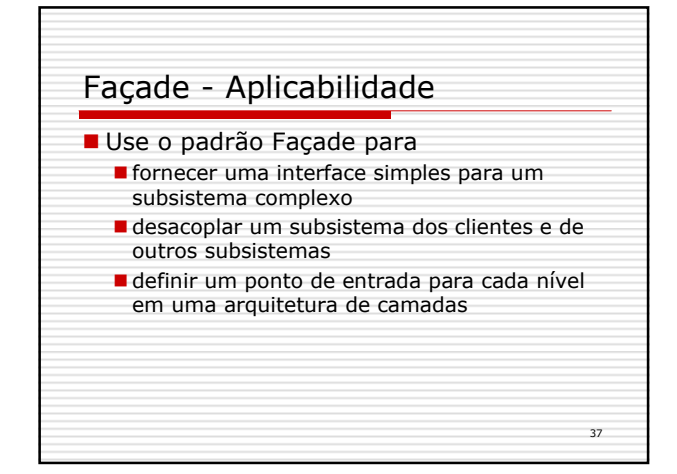

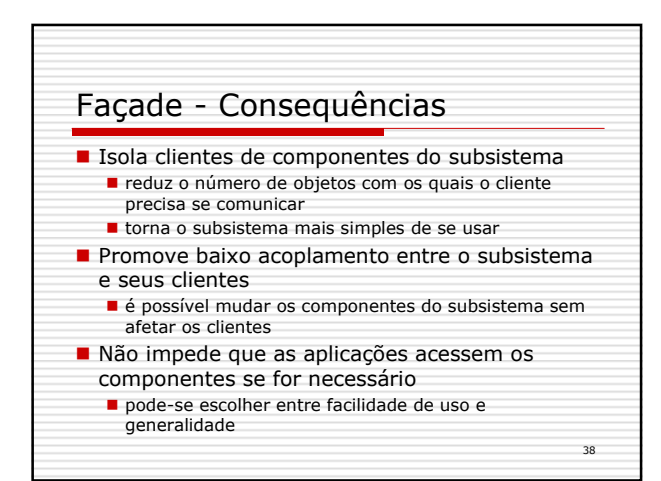

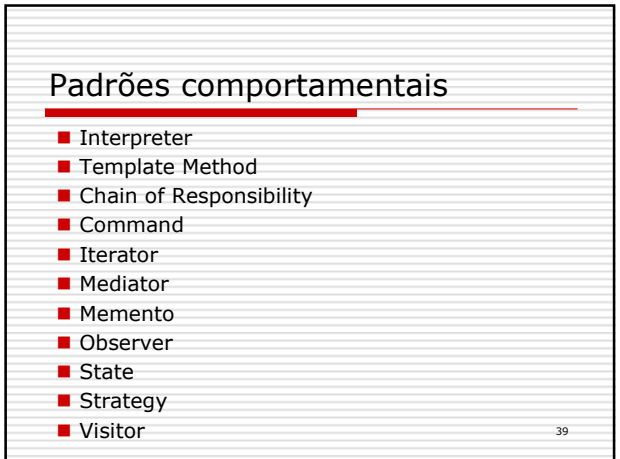

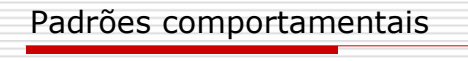

- Lidam com algoritmos e a distribuição de responsabilidades entre objetos
- **Descrevem os padrões de comunicação** entre objetos relacionados

 $40$ 

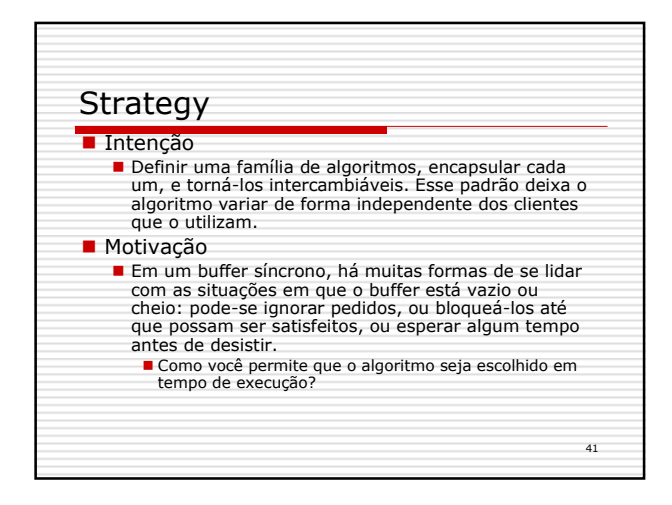

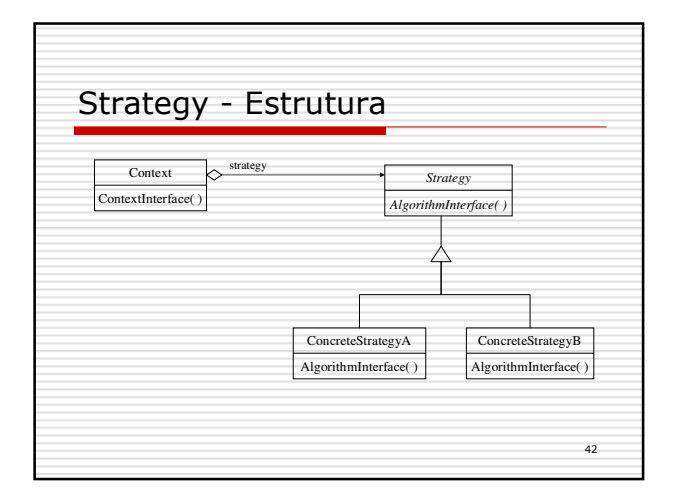

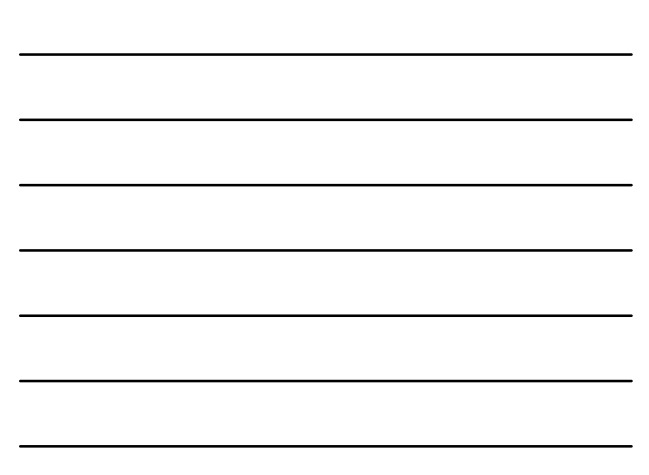

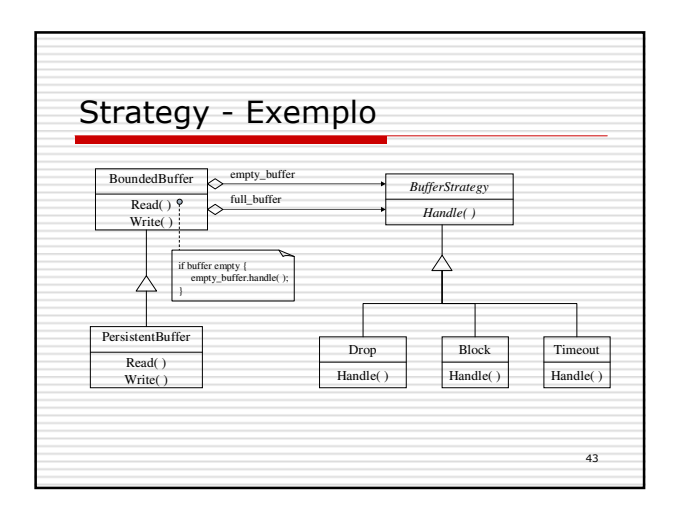

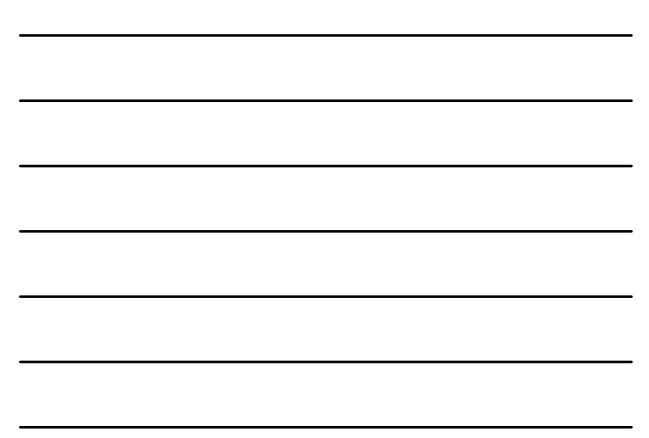

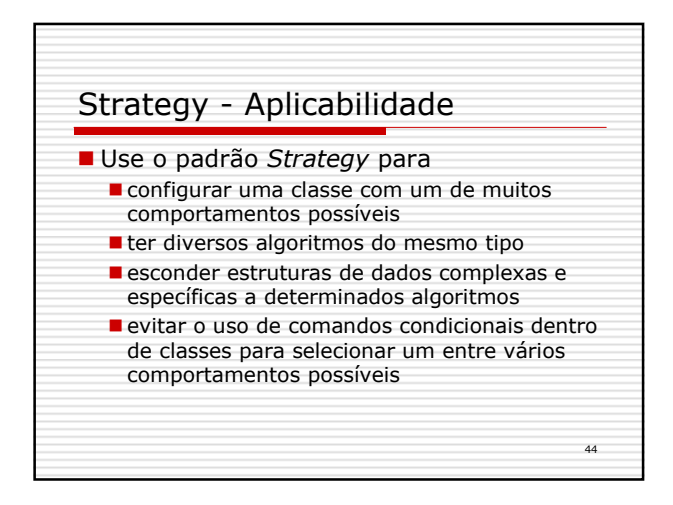

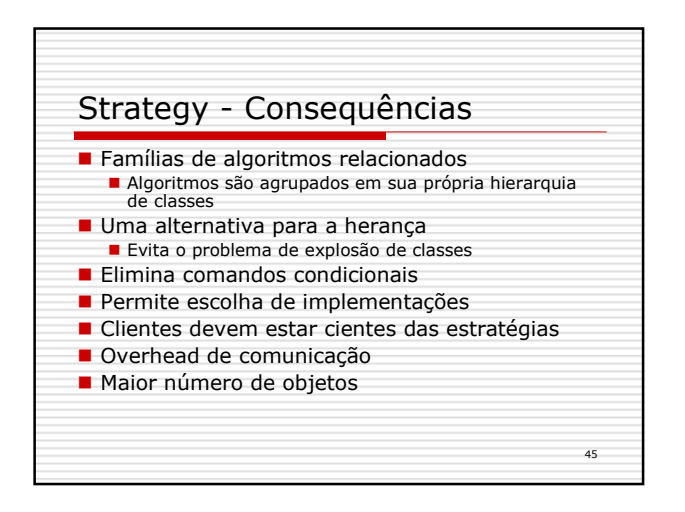

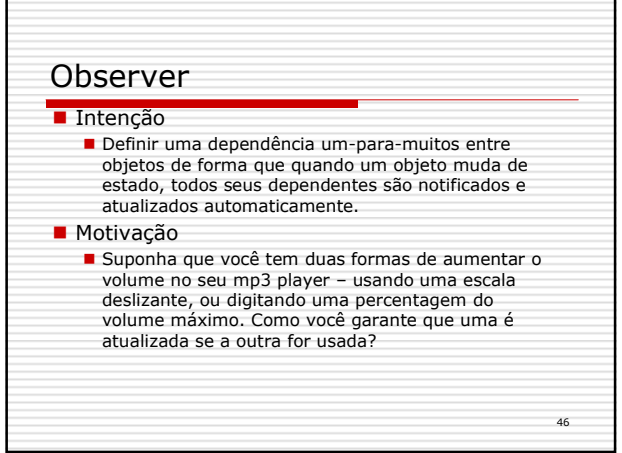

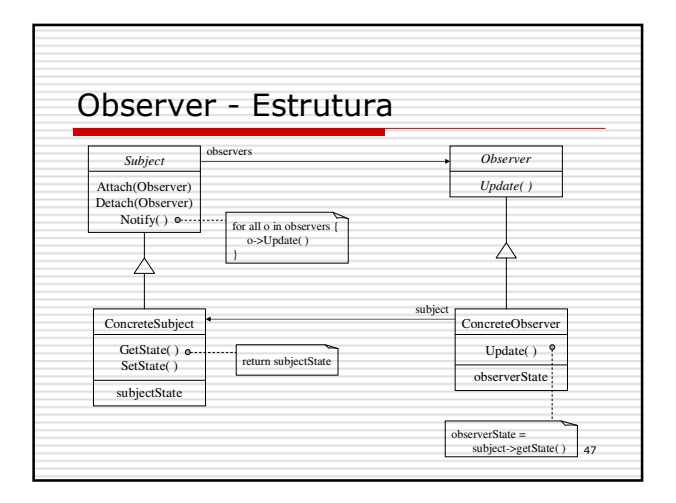

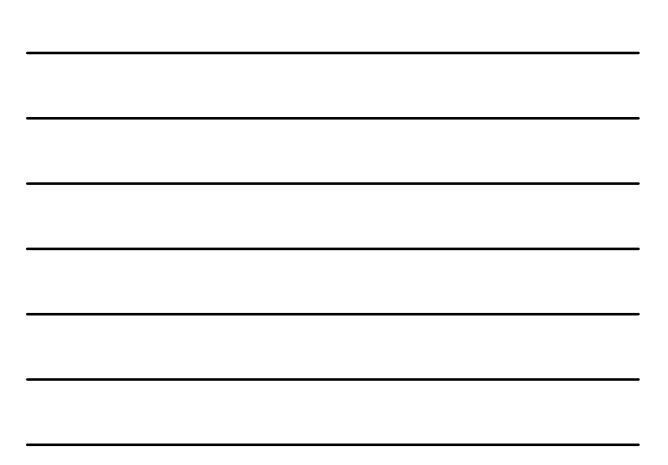

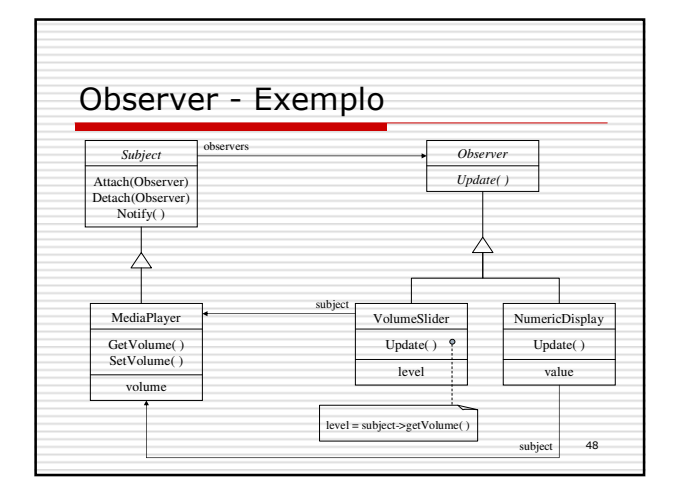

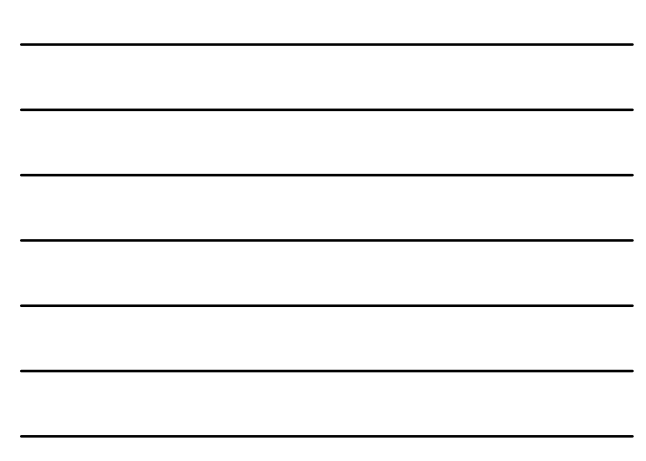

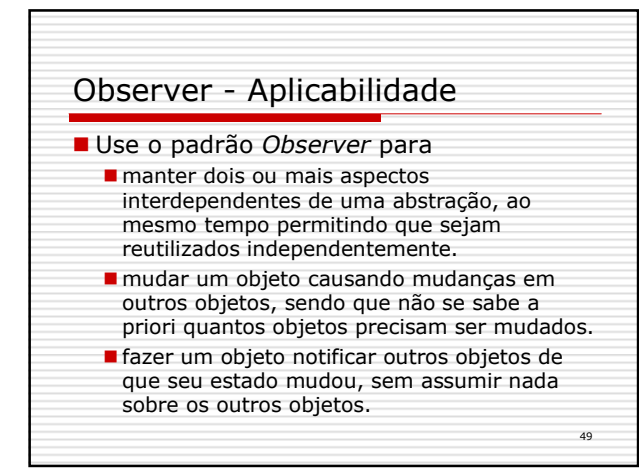

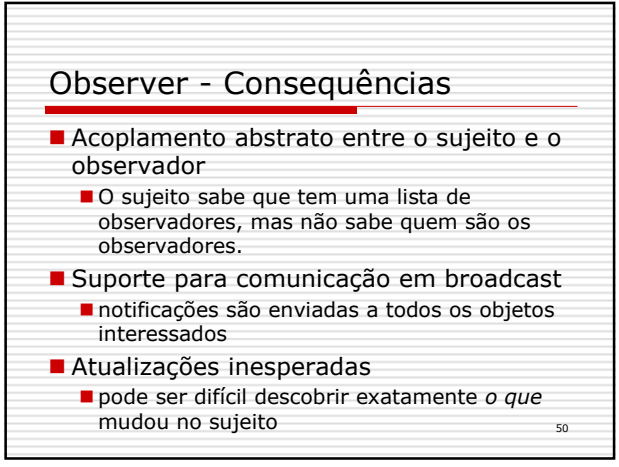